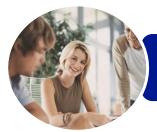

INFOCUS COURSEWARE

# ICTICT203 Operate Application Software Packages

Word, Excel and PowerPoint 2013

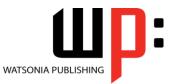

Product Code: INF1190

ISBN: 978-1-925298-92-5

| <ul> <li>General</li> <li>Description</li> </ul> | The skills acquired in ICTICT203 Operate Application Software Packages will enable you to use three software packages, including a word-processing and spreadsheet package. It applies to individuals who use different applications to produce diverse documents.                                                                                                    |  |  |
|--------------------------------------------------|----------------------------------------------------------------------------------------------------|--|--|
| Learning<br>Outcomes                             | At the completion of this course you should be able to:<br>identify and set up elements that constitute safe and healthy computer usage<br>work with the basic features of <i>Word</i><br>create a new document<br>work with a document<br>use a range of font formatting techniques<br>work effectively with features that affect the page layout of your document<br>apply styles and themes<br>insert headers and footers into a document<br>save documents in a variety of formats, locations and with different names<br>print a document<br>create new workbooks in <i>Microsoft Excel</i><br>format workbooks to enhance their visual appeal<br>insert pictures or create charts in a workbook<br>print data from workbooks<br>customise <i>Microsoft Excel</i> workbooks<br>open, close and navigate a presentation, and change the way you view a presentation<br>create a new presentation<br>work with the various slide layouts<br>work with both text and images in a presentation<br>navigate a slide show in <i>PowerPoint</i><br>print and share your presentation |  |  |
| <ul> <li>Prerequisites</li> </ul>                | ICTICT203 Operate Application Software Packages assumes little or no knowledge of Microsoft Word, Excel and PowerPoint 2013.                                                                                                    |  |  |
| Topic Sheets                                     | 257 topics                                                                                                    |  |  |
| ✤ Methodology                                    | The InFocus series of publications have been written with one topic per page. Topic sheets either contain relevant reference information, or detailed step-by-step instructions designed on a real-world case study scenario. Publications can be used for instructor-led training, self-paced learning, or a combination of the two.                                                                                                    |  |  |
| <ul> <li>Formats</li> <li>Available</li> </ul>   | A4 Black and White, A5 Black and White (quantity order only), A5 Full Colour (quantity order only), Electronic Licence                                                                                                    |  |  |

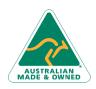

Phone: (+61) 3 9851 4000 Fax: (+61) 3 9851 4001 info@watsoniapublishing.com www.watsoniapublishing.com

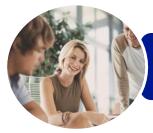

INFOCUS COURSEWARE

# ICTICT203 Operate Application Software Packages

### Word, Excel and PowerPoint 2013

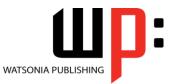

Product Code: INF1190

ISBN: 978-1-925298-92-5

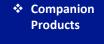

There are a number of complementary titles in the same series as this publication. Information about other relevant publications can be found on our website at *www.watsoniapublishing.com*.

This information sheet was produced on Friday, May 01, 2015 and was accurate at the time of printing. Watsonia Publishing reserves its right to alter the content of the above courseware without notice.

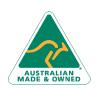

47 Greenaway Street Bulleen VIC 3105 Australia ABN 64 060 335 748 Phone: (+61) 3 9851 4000 Fax: (+61) 3 9851 4001 info@watsoniapublishing.com www.watsoniapublishing.com

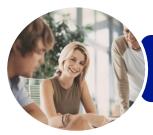

## ICTICT203 Operate Application Software Packages

Word, Excel and PowerPoint 2013

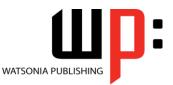

INFOCUS COURSEWARE

### Product Code: INF1190

### ISBN: 978-1-925298-92-5

### Contents

### **Applying WHS Practices**

Risks and Hazards in the Office Setting Up an Ergonomic Workstation Activity - Ergonomic Workstations **Breaks and Exercises** Research - Breaks and Exercises Ensuring a Healthy Work Environment **Research - Healthy Work** Environment **Healthier Computer Screens** Activity - Healthier Computer Screens

### **Getting Started With Word 2013**

Starting Word From the Desktop Understanding the Start Screen Creating a New Blank Document The Word Screen How Microsoft Word 2013 Works Using the Ribbon Understanding the Backstage View Using Shortcut Menus Understanding Dialog Boxes Understanding the Quick Access Toolbar **Exiting Safely From Word** 

#### **Your First Document**

Creating Documents in Word Typing Text Saving a New Document on Your Computer Typing Numbers Inserting a Date **Document Proofing** Checking Spelling and Grammar Making Basic Changes Saving an Existing Document Safely Closing a Document **Understanding Templates** Using a Sample Template

### Working With a Document

**Opening an Existing Document** Navigating With the Keyboard Scrolling Through a Document

Australia

### **Text Appearance**

Techniques for Selecting Text Selecting Text Using the Mouse Selecting Text Using the Keyboard **Changing Fonts Changing Font Size** Making Text Bold **Italicising Text Underlining Text Changing Text Colour** Using the Format Painter **Changing Text Alignments** Changing Paragraph Spacing **Indenting Paragraphs** Starting a Bulleted List Starting a Numbered List Shading Paragraphs Applying Borders to Paragraphs

### **Working With Pages**

**Changing Page Margins** Changing Page Orientation **Changing Paper Sizing Inserting Page Breaks Understanding Section Breaks** Inserting a Next Page Section Break Inserting a Continuous Section Break Inserting an Even Page Section Break Inserting an Odd Page Section Break

### Themes and Styles

**Understanding Themes** Applying a Theme **Understanding Styles** Applying Paragraph Styles **Applying Character Styles** 

#### **Headers and Footers**

**Understanding Headers and Footers Inserting Headers and Footers** Switching Between Headers and Footers Inserting Page Numbering Inserting Date Information Headers and Footers in Long Documents Inserting First Page Headers and Footers

47 Greenaway Street Bulleen VIC 3105 ABN 64 060 335 748

Phone: (+61) 3 9851 4000 Fax: (+61) 3 9851 4001 info@watsoniapublishing.com www.watsoniapublishing.com Inserting Different Odd and Even Pages

### **Saving Documents**

Understanding the Windows Filing Structure **Understanding Naming Conventions** Saving With a Different File Name Saving in a Different Location Saving a Document for Version Compatibility

### **Printing Your Documents**

**Understanding Printing Previewing Your Document Quick Printing** Selecting a Printer Printing the Current Page Specifying a Range of Pages Specifying the Number of Copies

### **Creating Workbooks**

How Spreadsheets Work What a Spreadsheet Can Do Starting Excel From the Desktop Understanding Workbooks Using the Blank Workbook Template Typing Text **Typing Numbers Typing Dates** Understanding the Fill Handle **Typing Formulas** Easy Formulas Saving a New Workbook on Your Computer Checking the Spelling Making Basic Changes Printing a Worksheet Safely Closing a Workbook **Opening an Existing Workbook** Understanding Formulas Creating Formulas That Add **Creating Formulas That Subtract** Formulas That Multiply and Divide **Understanding Functions** Using the SUM Function to Add Common Error Messages

### **Formatting Workbooks**

**Understanding Font Formatting** 

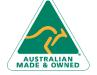

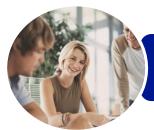

## ICTICT203 Operate Application Software Packages

Word, Excel and PowerPoint 2013

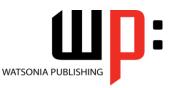

INFOCUS COURSEWARE

### Product Code: INF1190

### ISBN: 978-1-925298-92-5

Changing Fonts Changing Font Size Making Cells Bold Italicising Text Underlining Text Changing Font Colours Using the Format Painter Understanding Cell Alignment Aligning Right Aligning to the Centre Aligning Left

### **Charts and Pictures**

Understanding the Charting Process Choosing the Right Chart Using a Recommended Chart Creating a New Chart From Scratch Working With an Embedded Chart Resizing a Chart Repositioning a Chart Creating a Chart Sheet Changing the Chart Type Changing the Chart Layout Changing the Chart Style Inserting a Picture Modifying an Inserted Picture

#### **Printing Workbooks**

Understanding Printing Previewing Before You Print Selecting a Printer Printing a Range Printing an Entire Workbook The Print Options

### **Customising Workbooks**

Understanding Worksheets Changing the Worksheet View Worksheet Zooming Navigating a Workbook Understanding Page Layout Using Built in Margins Setting Custom Margins Changing Margins by Dragging Changing Orientation Understanding Excel Options Personalising Excel Setting the Default Font Setting the Default File Location

### Introducing PowerPoint

Starting PowerPoint From the Desktop Creating a New Blank Presentation The PowerPoint Screen How Microsoft PowerPoint 2013 Works **Opening a Presentation Opening Multiple Presentations** Switching Between Open Presentations **Understanding Presentation Views Changing Presentation Views** Navigating a Presentation Using the Zoom Tool **Closing a Presentation Opening a Recent Presentation** 

#### Your First Presentation

Planning a Presentation Make It Readable Perfect Presentation Layouts Presentation Methods and Hardware Creating a Presentation Based on a Theme Applying Theme Variants Typing Text Into a Slide Inserting New Slides Typing Text Using the Outline Pane Applying Slide Transitions Saving a Presentation Previewing a Slide Show

### Slide Layouts

Understanding Slide Layouts Inserting a Title Slide Inserting a Title and Content Slide Inserting a Section Header Slide Inserting a Table Inserting a Picture With Caption Slide Inserting a Chart Changing the Slide Layout

### Working With Text and Images

Editing Text Applying Font Formatting Applying Paragraph Formatting Moving and Resizing Placeholders Converting Text to SmartArt Applying WordArt to Text Changing Text Colour Inserting a Picture From File

AUSTRALIAN MADE & OWNED

47 Greenaway Street Bulleen VIC 3105 Australia ABN 64 060 335 748 Phone: (+61) 3 9851 4000 Fax: (+61) 3 9851 4001 info@watsoniapublishing.com www.watsoniapublishing.com Inserting an Online Picture Resizing an Image Positioning an Image Inserting Clip Art Modifying Graphics Rotating and Flipping Clip Art Removing an Image Background Cropping an Image

#### **Animations and Transitions**

Understanding Animation Animating Text Animating Objects Applying Multiple Effects Applying Motion Paths The Animation Pane Setting the Timing Animating SmartArt Graphics Using Slide Transitions

### **Preparing for Presentations**

Using Slide Sorter View Reusing Slides Adding Sections Adding Notes to Your Slides Slide Numbers About Hyperlinks Creating an Internal Hyperlink Creating a Hyperlink to Another Presentation Creating a Hyperlink to Another Application Keyboard Shortcuts for Navigating Slide Shows Using Resume Reading Presenting a Slide Show

### **Printing and Sharing**

Checking Spelling Previewing Slides Printing Slides Printing Handouts Printing Notes Pages Packaging Presentations for CD Saving a Presentation as a PDF Document Saving a Presentation as a Video Sending a Presentation via Email Presenting a Slide Show Online Saving to a Storage Device

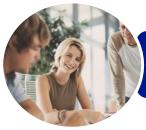

# ICTICT203 Operate Application Software Packages

Word, Excel and PowerPoint 2013

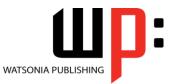

INFOCUS COURSEWARE

Product Code: INF1190

ISBN: 978-1-925298-94-9

### Unit Mapping

This unit describes the skills and knowledge required to identify, select and operate three commercial software packages, including a word-processing and a spreadsheet application package.

|     | Performance Criteria                                                                                                    | Location                                                                                                    |
|-----|----------------------------------------------------------------------------------------------------|----------------------------------------------------------------------------------------------------|
| 1   | Use appropriate workplace health and safety (WHS) office work<br>practices                                                                                      |                                                                                                    |
| 1.1 | Use safe work practices to ensure ergonomic, work organisation,<br>energy and resource conservation requirements are addressed                                  | Chapter 1: Applying WHS Practices                                                                                                    |
| 1.2 | Use wrist rests and document holders where appropriate                                                                                                    | Chapter 1: Applying WHS Practices                                                                                                    |
| 1.3 | Use monitor anti-glare and radiation reduction screens where<br>appropriate                                                                                     | Chapter 1: Applying WHS Practices                                                                                                    |
| 2   | Use appropriate word-processing software                                                                                                    |                                                                                                    |
| 2.1 | Select word-processing software appropriate to perform activity                                                                                                 | Chapter 2: Getting Started With Word 2013                                                                                                    |
| 2.2 | Identify document purpose, audience and presentation requirements, and clarify with personnel as required                                                       | Chapter 3: Your First Document                                                                                                    |
| 2.3 | Identify organisational requirements for text-based business<br>documents, and design document structure and layout to ensure<br>consistency of style and image | Chapter 3: Your First Document, Chapter 5: Text<br>Appearance, Chapter 6: Working With Pages, Chapter 7:<br>Themes and Styles, Chapter 8: Headers and Footers                                                    |
| 2.4 | Match document requirements with software functions to provide efficient production of documents                                                                | Assumed throughout chapters 2 - 10                                                                                                    |
| 2.5 | Use technical functions, other data and formatting to finalise documents                                                                                        | Chapter 3: Your First Document, Chapter 5: Text<br>Appearance, Chapter 6: Working With Pages                                                                                                    |
| 2.6 | Ensure the naming and storing of documents in appropriate<br>directories or folders and the printing of documents to the required<br>specifications             | Chapter 3: Your First Document, Chapter 9: Saving<br>Documents, Chapter 10: Printing Your Documents                                                                                                    |
| 3   | Use appropriate spreadsheet software                                                                                                    |                                                                                                    |
| 3.1 | Select spreadsheet software appropriate to perform activity                                                                                                    | Chapter 11: Creating Workbooks                                                                                                    |
| 3.2 | Identify document purpose, audience and presentation requirements, and clarify with personnel as required                                                       | Chapter 11: Creating Workbooks                                                                                                    |
| 3.3 | Enter simple formulas and functions using cell referencing where<br>required                                                                                    | Chapter 11: Creating Workbooks                                                                                                    |
| 3.4 | Customise spreadsheet settings to meet requirements                                                                                                    | Chapter 11: Creating Workbooks, Chapter 12: Formatting<br>Workbooks, Chapter 13: Charts and Pictures, Chapter 14:<br>Printing Workbooks, Chapter 15: Customising Workbooks                                       |
| 3.5 | Ensure the naming and storing of documents in appropriate<br>directories or folders and the printing of documents to the required<br>specifications             | Chapter 11: Creating Workbooks, Chapter 14: Printing Workbooks                                                                                                    |
| 4   | Use a third application software package                                                                                                    |                                                                                                    |
| 4.1 | Select software application package appropriate to perform activity                                                                                             | Chapter 16: Introducing PowerPoint                                                                                                    |
| 4.2 | Identify purpose, audience and presentation requirements, and clarify with personnel as required                                                                | Chapter 17: Your First Presentation                                                                                                    |
| 4.3 | Use technical functions, other data and formatting to finalise documents                                                                                        | Chapter 17: Your First Presentation, P0514, Chapter 19:<br>Working With Text and Images, Chapter 20: Animations<br>and Transitions, Chapter 21: Preparing for Presentations,<br>Chapter 22: Printing and Sharing |
| 4.4 | Ensure documents are named and stored in appropriate directories<br>or folders and printed to required specifications                                           | Chapter 17: Your First Presentation, Chapter 22: Printing<br>and Sharing                                                                                                    |

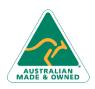

47 Greenaway Street Bulleen VIC 3105 Australia ABN 64 060 335 748 Phone: (+61) 3 9851 4000 Fax: (+61) 3 9851 4001 info@watsoniapublishing.com www.watsoniapublishing.com